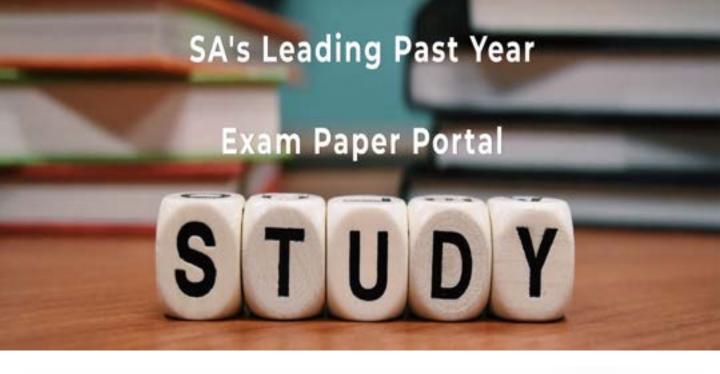

You have Downloaded, yet Another Great Resource to assist you with your Studies ©

Thank You for Supporting SA Exam Papers

Your Leading Past Year Exam Paper Resource Portal

Visit us @ www.saexampapers.co.za

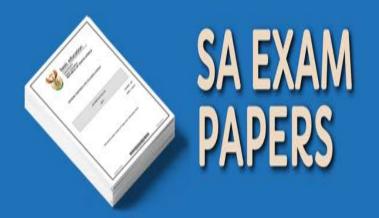

## This information sheet MUST NOT be completed during the examination session!

| COMPUTER APPL    | ICATIONS TECHNOLOGY P1 – NOVEMBER 2012 (1)                     |
|------------------|----------------------------------------------------------------|
| NFORMATION SHEET | (to be completed by the candidate AFTER the three-hour session |

| 1 | ^ | 1  |
|---|---|----|
| Z | u | ΛU |
|   |   |    |

| Question<br>Number                         |              | File<br>name                        |          | Saved<br>(tick ✓)     | Maximum<br>Mark            | Mark<br>Achieved | Marker<br>Initial/<br>code |
|--------------------------------------------|--------------|-------------------------------------|----------|-----------------------|----------------------------|------------------|----------------------------|
| Candidate                                  | to enter the | e file name(s) used                 | for each | n answer.             | Tick if saved.             |                  |                            |
| FOLDER N                                   | IAME         |                                     |          |                       |                            |                  |                            |
| SUITE USE<br>(Mark the ap<br>box with a ci | propriate    | Open/Libre<br>Office<br>3.3/3.4/3.5 | Of       | rosoft<br>fice<br>003 | Microsof<br>Office<br>2007 | C                | crosoft<br>Office<br>2010  |
| WORK STA                                   | ATION NUI    | MBER                                |          |                       |                            |                  |                            |
| EXAMINAT                                   | TON NUME     | BER                                 |          |                       |                            |                  |                            |
| CENTRE N                                   | IUMBER _     |                                     |          |                       |                            |                  |                            |
|                                            |              | •                                   | •        | -                     |                            |                  | , <del></del>              |

| Question<br>Number | File<br>name | Saved (tick ✓) | Maximum<br>Mark | Mark<br>Achieved | Marker<br>Initial/<br>code |
|--------------------|--------------|----------------|-----------------|------------------|----------------------------|
| 1                  |              |                | 41              |                  |                            |
| 2                  |              |                | 21              |                  |                            |
| 3                  |              |                | 30              |                  |                            |
| 4                  |              |                | 34              |                  |                            |
| 5                  |              |                | 44              |                  |                            |
| 6                  |              |                | 25              |                  |                            |
| 7                  |              |                | 5               |                  |                            |
|                    | Total        | •              | 200             |                  |                            |

| Comment (for office/marker use only) |  |  |
|--------------------------------------|--|--|
|                                      |  |  |
|                                      |  |  |